## **Compsci 101 Accumulator Pattern, Loop Tracing, Files**

Susan Rodger February 14, 2023

```
lst = ["ant", "bat", "cat", "dog"]
for i in range(len(lst))
   print(i, lst[i])
```
# **I** is for …

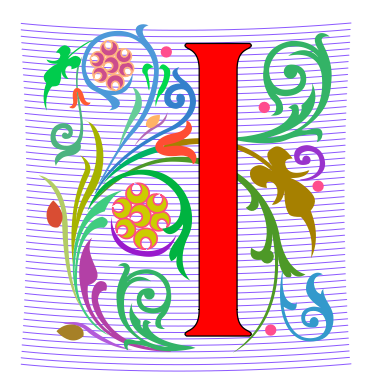

- **Identity**
	- Who are you? Computer Science Student
- **Invariant**
	- Reasoning formally and informally about loops
- **Internet**
	- Network of networks
	- Far more than that!

## Lynn Conway

**See Wikipedia and lynnconway.com**

- **Helped invent dynamic scheduling early '60s IBM**
- **Transgender, fired in '68**
- **IBM apologized in 2020 (52 years later)**
- **Joined Xerox Parc in 1979**
- **Revolutionized VLSI design with Carver Mead**
- **Joined U. Michigan 1985**
- **NAE '89, IEEE Pioneer '09**
- **Professor and Dean, retired '98**

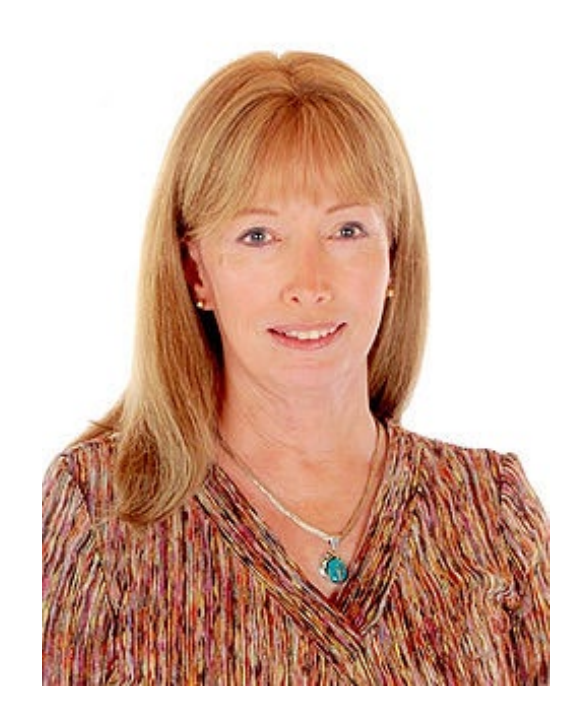

"If you want to change the future, start living as if you are already there."

#### Announcements

- **Assignment 2 Turtles due Thurs!**
- **Lab 5 Friday – Prelab coming out Wed or Thur**
- **Coming, APT-3 out Thursday**
- **Coming, APT-1 QUIZ (Feb 23-27)**
	- Timed APTs, take when you want during these dates
	- Your own work!
- **DO NOT discuss Exam 1 until it is handed back**
	- Will be handed back on Gradescope

## Plan for the Day

- **Accumulator Pattern**
- **Range**
- **Loop Index**
- **Loop Tracing**
- **Files**

## The Accumulator Pattern

- **Pattern you will see with a lot of loops**
- **Here is the pattern:** 
	- Initialize a variable
	- loop over a sequence (list or string)
		- Accumulate (add a little more to variable)
	- Do something with variable (result)

## The Accumulator Pattern

- **Pattern you will see with a lot of loops**
- **Here is the pattern:** 
	- Initialize a variable
	- loop over a sequence (list or string)
		- Accumulate (add a little more to variable)
	- Do something with variable (result)

Build a new list or string or number

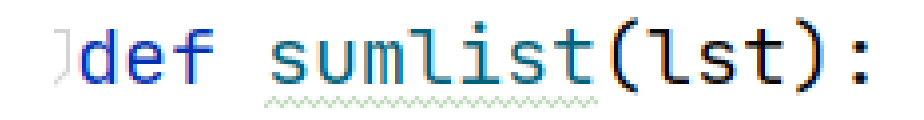

 $total = 0$ for num in lst:  $total += num$ return total

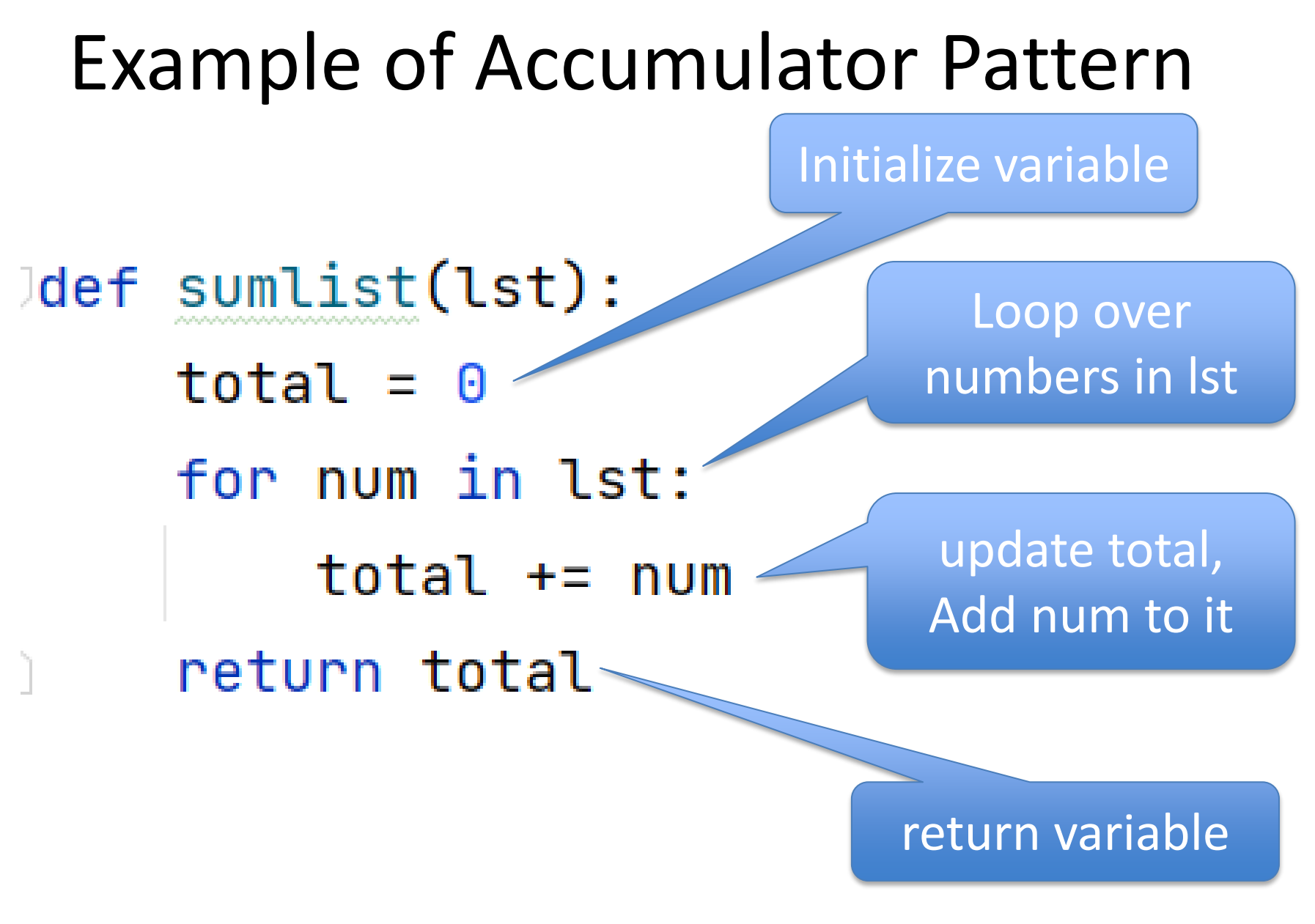

def sumlist(lst):  $total = 0$ for num in lst:  $total += num$ return total lsta = [3, 7, 8, 2, 6] print(sumlist(lsta))

def sumlist(lst):  $total = 0$ for num in lst:  $total += num$ return total lsta = [3, 7, 8, 2, 6] print(sumlist(lsta))

total 0

def sumlist(lst):  $total = 0$ total  $\Omega$ for num in lst: 3 num $total += num$ return total lsta = [3, 7, 8, 2, 6] print(sumlist(lsta)) Output:

def sumlist(lst):  $total = 0$ 3 total for num in lst: 3 num $total += num$ return total lsta = [3, 7, 8, 2, 6] print(sumlist(lsta))

def sumlist(lst):  $total = 0$ 3 total for num in lst: 7 num $total += num$ return total  $\vert$ sta =  $\vert 3, 7, 8, 2, 6 \vert$ print(sumlist(lsta)) Output:

def sumlist(lst):  $total = 0$ 10 total for num in lst: 7 num $total += num$ return total lsta = [3, 7, 8, 2, 6] print(sumlist(lsta))

def sumlist(lst):  $total = 0$ 10 total for num in lst: 8 num $total += num$ return total lsta = [3, 7, 8, 2, 6] print(sumlist(lsta)) Output:

def sumlist(lst):  $total = 0$ total 18 for num in lst: 8 num $total += num$ return total lsta = [3, 7, 8, 2, 6] print(sumlist(lsta))

def sumlist(lst):  $total = 0$ total 18 for num in lst: 2 num $total += num$ return total lsta = [3, 7, 8, 2, 6] print(sumlist(lsta)) Output:

def sumlist(lst):  $total = 0$ 20 total for num in lst: 2 num $total += num$ return total lsta = [3, 7, 8, 2, 6] print(sumlist(lsta))

def sumlist(lst):  $total = 0$ 20 total for num in lst: 6 num $total += num$ return total lsta = [3, 7, 8, 2, 6] print(sumlist(lsta)) Output:

def sumlist(lst):  $total = 0$ 26 total for num in lst: 6 num $total += num$ return total lsta = [3, 7, 8, 2, 6] print(sumlist(lsta))

def sumlist(lst):  $total = 0$ 26 total for num in lst: 6 num $total += num$ return total  $\text{lsta} = [3, 7, 8, 2, 6]$ print(sumlist(lsta))

def sumlist(lst):  $total = 0$ 26 total for num in lst: 6 num  $total += num$ return total We implemented lsta = [3, 7, 8, 2, 6] the sum  $\rightarrow$  print(sumlist(lsta)) functionOutput: 26 26

def numLetters(word):  $total = 0$ for letter in word: total  $+= 1$ return total

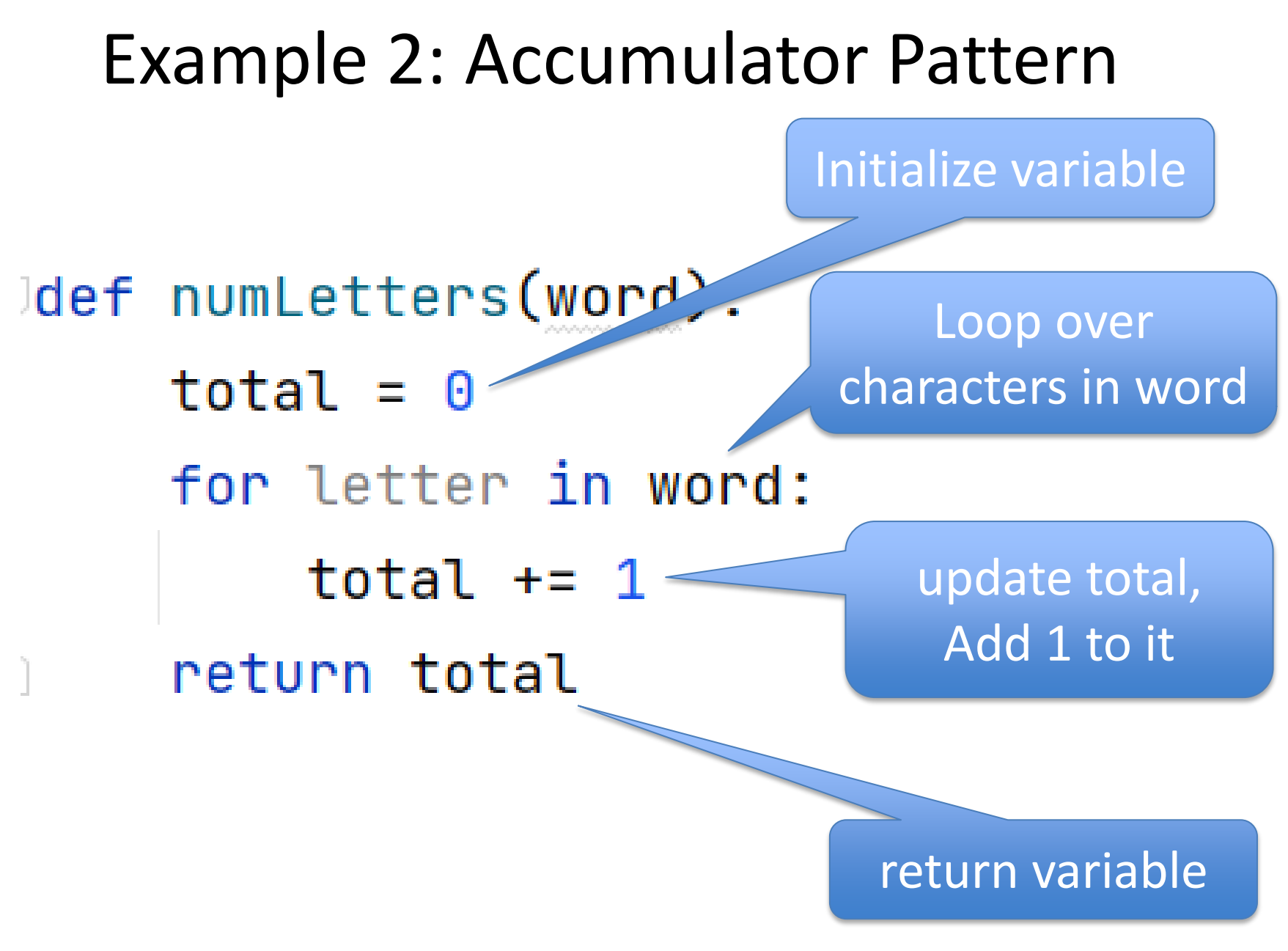

```
def numLetters(word):
    total = 0for letter in word:
        total += 1return total
```
word = "card" print(numLetters(word))

def numLetters(word):  $total = 0$ for letter in word: total  $+= 1$ return total word = "card" print(numLetters(word))

Output:

total 0

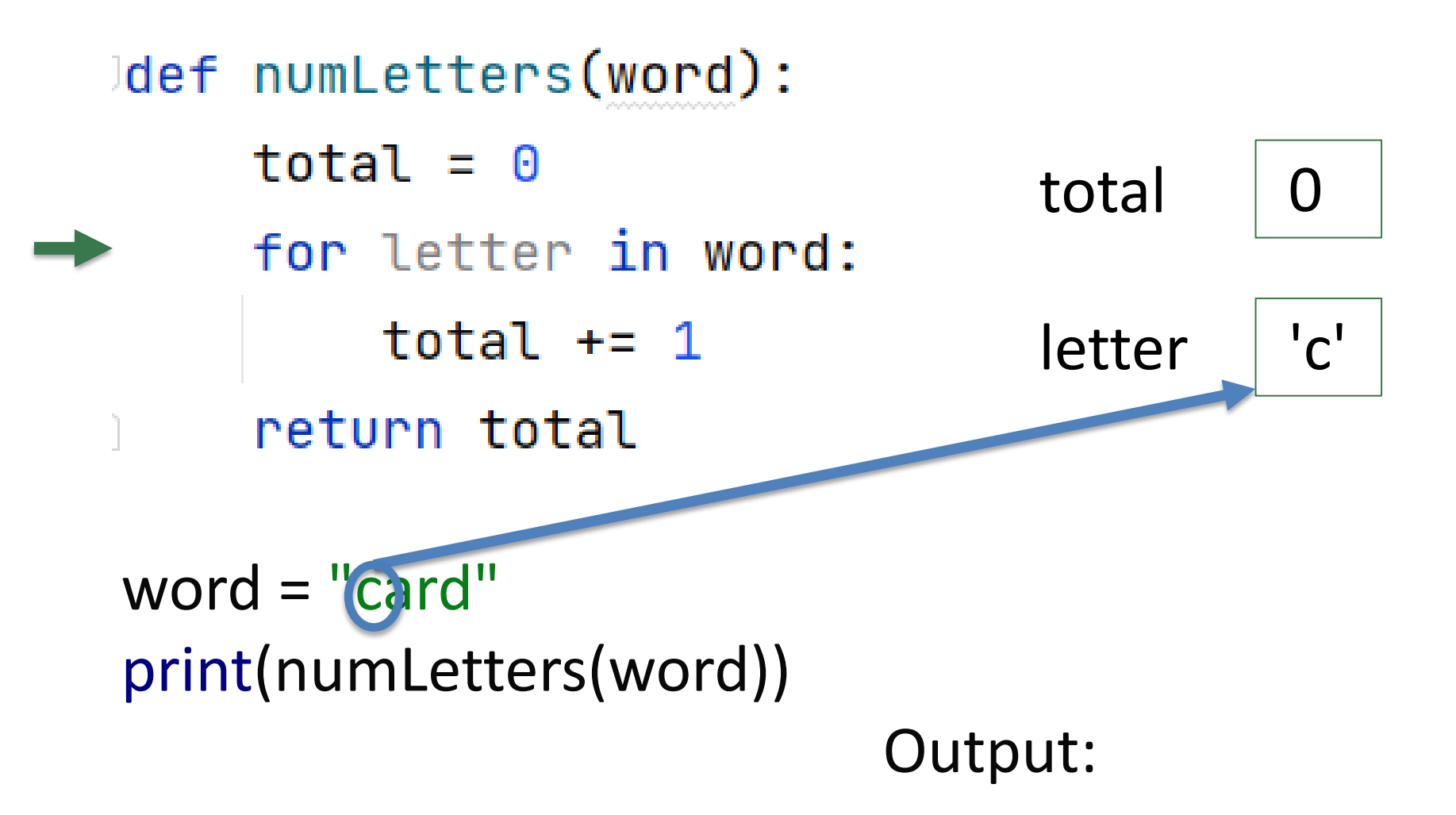

def numLetters(word):  $total = 0$ total  $|1$ for letter in word: total  $+= 1$ letter 'c' return total

word = "card" print(numLetters(word))

def numLetters(word):  $total = 0$ total  $|1$ for letter in word: total  $+= 1$ letter | 'a' return total word = "card" print(numLetters(word)) Output:

def numLetters(word):  $total = 0$ total  $|2|$ for letter in word: total  $+= 1$ letter a' return total

word = "card" print(numLetters(word))

def numLetters(word):  $total = 0$ total  $\vert$  2 for letter in word: total  $+= 1$ letter 'r'return total word = "card" print(numLetters(word)) Output:

```
def numLetters(word):
    total = 0total \vert 3
    for letter in word:
         total += 1letter 'r'return total
```

```
word = "card"
print(numLetters(word))
```
def numLetters(word):  $total = 0$ total  $\vert$  3 for letter in word: total  $+= 1$ letter 'd'return total  $word = "ca(d)$ print(numLetters(word)) Output:

```
def numLetters(word):
    total = 0total |4for letter in word:
        total += 1letter 'd'return total
```
word = "card" print(numLetters(word))

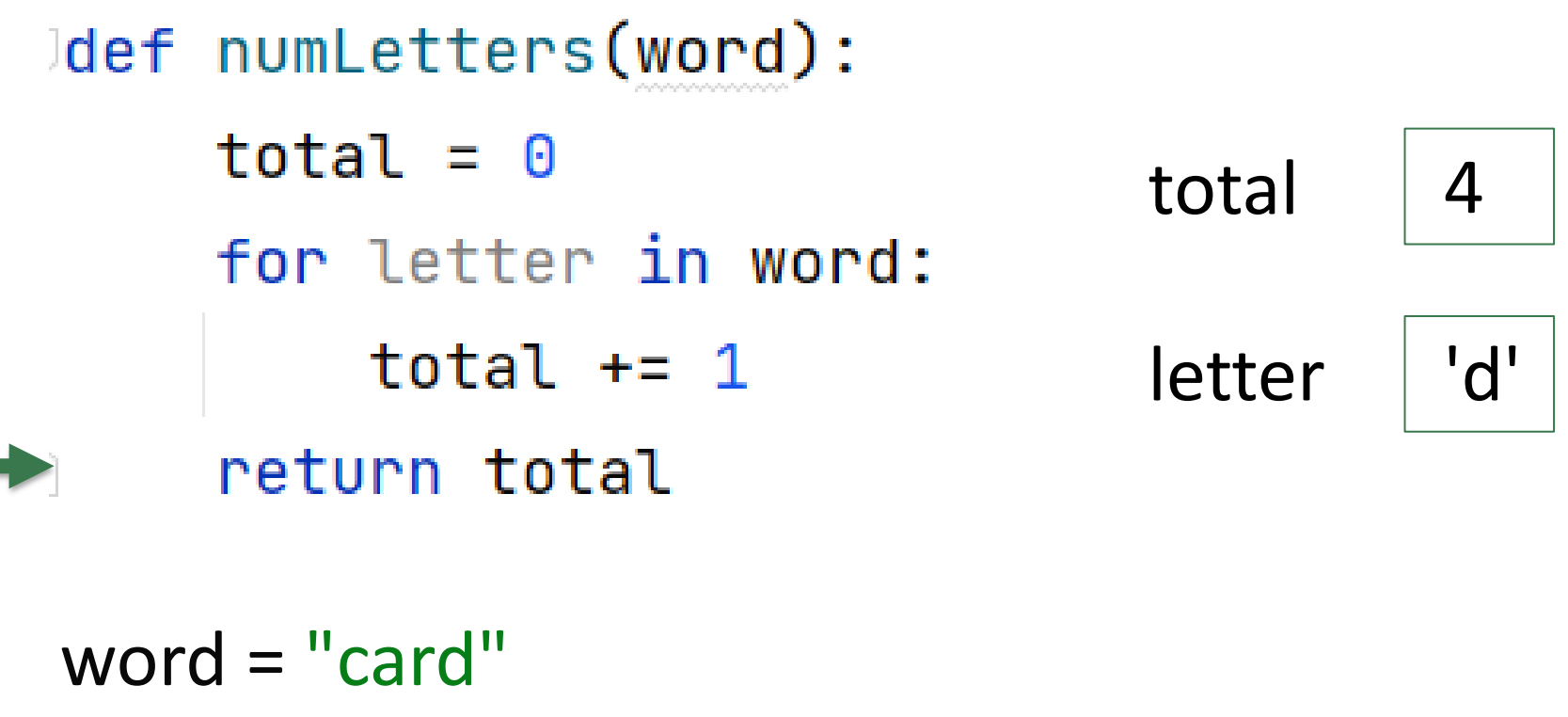

print(numLetters(word))
#### Example 2: Accumulator Pattern

```
def numLetters(word):
       total = 0total |4for letter in word:
           total += 1letter 'd'
       return total
                                       We 
                                   implemented 
  word = "card"
                                     the len
print(numLetters(word))
                                     functionOutput:
                                4
```
#### REVIEW: Looping over Sequences

- **Let's explore this:**
	- Given a sentence:
		- "Duke Computer Science is so much fun!"
	- How do we create this sentence?
		- "Dk Cmptr Scnc s s mch fn!"
	- Input is sentence. Output has vowels removed

#### Accumulator Pattern: NoVowels

- **"For each character, if it's not a vowel add it to the output string"**
- **Accumulator pattern: change a variable in a loop**
	- Accumulate a value while iterating through loop

```
20
      def noVowels(phrase):
21
           ret =for ch in phrase:
22
               if not isVowel1(ch):23
24
                   ret = ret + chreturn ret
25
```
#### Accumulator Pattern: NoVowels

- **"For each character, if it's not a vowel add it to the output string"**
- **Accumulator pattern: change a variable in a loop**
	- Accumulate a value while iterating through loop

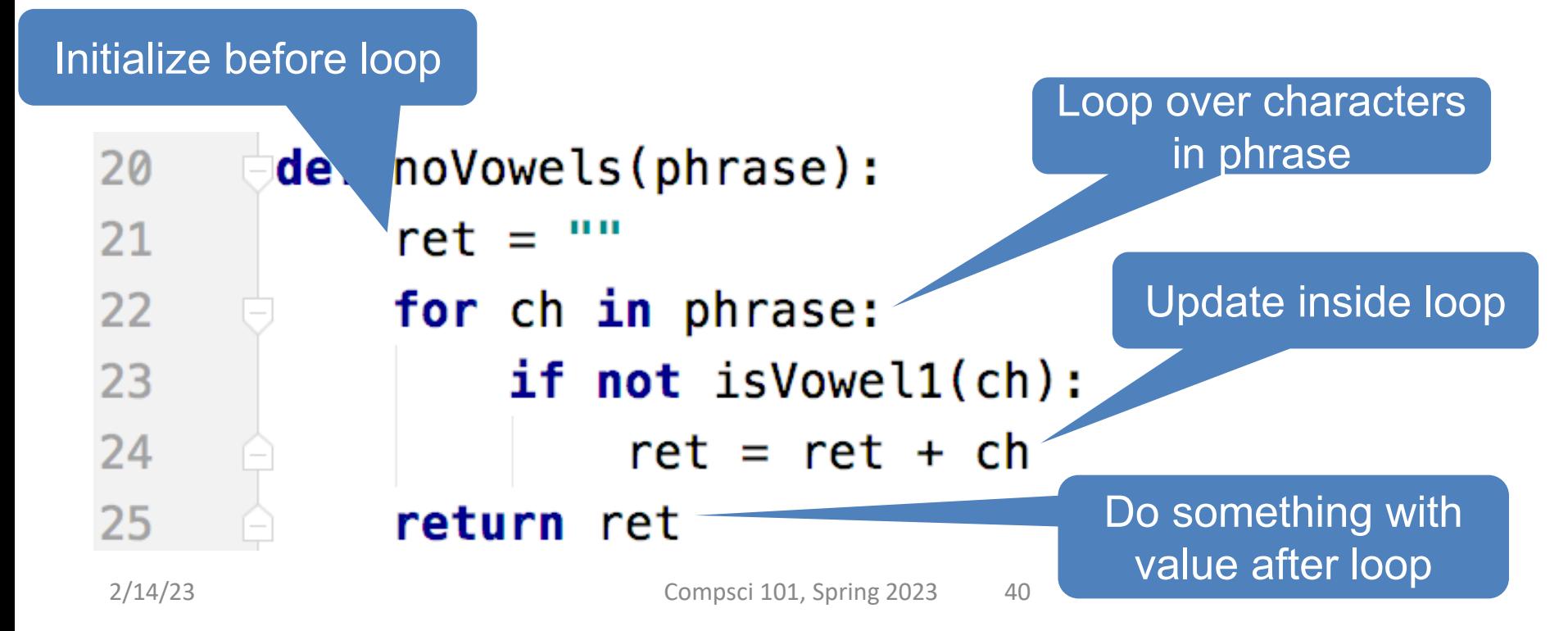

# range() Sequence

- **Range generates a sequence of values**
- **range(y) – starts at 0 and goes up to but doesn't include y: 0 … (y-1)**
	- **y** is an integer
- **range(x,y): x ... (y-1)**
	- **x** and **y** are integers
- **Sequence that provides access to int values**
- **"up to but not including" sounds familiar? Slicing!**

#### Example

**range(5) list(range(5)) range(5)[0] range(5)[4] range(5)[5] range(5,10) list(range(5,10)) range(5,10)[3] for x in range(3): print(x)**

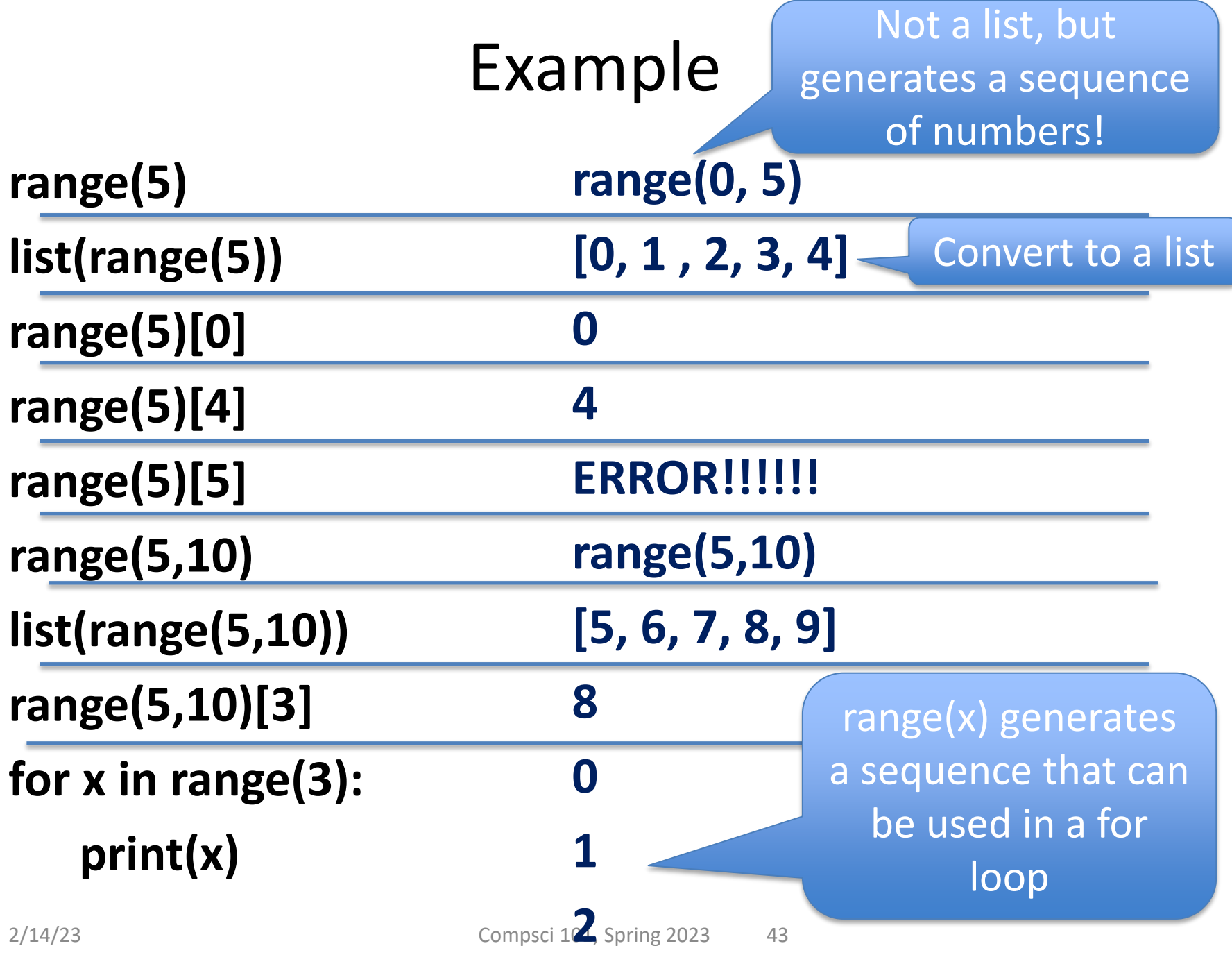

- **Access all the values in a list to print them**
	- Use the "for each in sequence" pattern

**lst = ["ant", "bat", "cat", "dog"] for s in lst: print(s)**

- **Access all the values in a list to print them**
	- Use the "for each in sequence" pattern

**lst = ["ant", "bat", "cat", "dog"] for s in lst: print(s)**

**Output: ant bat cat dog**

- **Access all the values in a list to print them**
	- Use an index to access i<sup>th</sup> element

**lst = ["ant", "bat", "cat", "dog"] for i in range(len(lst)) print(i, lst[i])**

- **Access all the values in a list to print them**
	- Use an index to access i<sup>th</sup> element

**lst = ["ant", "bat", "cat", "dog"] for i in range(len(lst)) print(i, lst[i])**

**Output: 0 ant 1 bat 2 cat 3 dog**

range(0,3) Think of as [0, 1, 2, 3] But it is NOT a list

#### Repetition with Range

- **Sometimes rather than looping over a sequence of values you want to repeat # times**
	- Do this 4 times
	- Do that 250 times
- **Can do this with the Python range function!**
	- If don't care about the value in the range (e.g. "Do this four times"), can do:

for  $\angle$  in range(4): **CODE** 

# WOTO-1 – Accumulator, Range http://bit.ly/101s23-0214-1

# Code-Tracing a Loop

- **1. Find the changing variables/expressions**
- **2. Create table, columns are variables/expressions**
	- 1. First column is loop variable
	- 2. Add columns to help track everything else
- **3. Each row is an iteration of the loop**
	- *1. Before* execute code block, copy down each variable's value
	- 2. Execute code block, update a value in the row as it changes

# Code-Tracing a Loop

- **1. Find the changing variables/expressions**
- **2. Create table, columns are variables/expressions**
	- 1. First column is loop variable
	- 2. Add columns to help track everything else

```
def mystery(lst):
    idxMax = 0for i in range(len(lst)):
        if lst[idxMax] < lst[i]:
            idxMax = i
```
What should be the table's columns?

#### return idxMax

# Code-Tracing a Loop

- **1. Find the changing variables**
- **2. Create table, columns are the variables**
	- 1. First column is loop variable
	- 2. Add columns to help track everything else

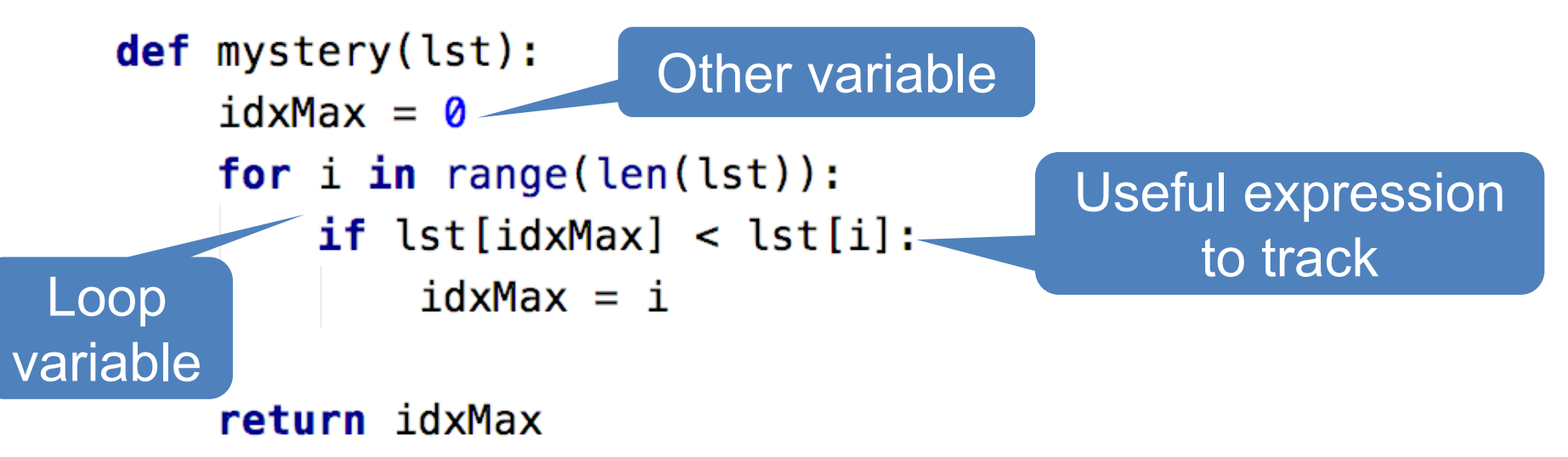

- **1. Before execute code block, copy down each variable's value**
- **2. Execute code block, update a value in the row as it changes**

```
def mystery(lst):
    idxMax = 0for i in range(len(lst)):
        if lst[idxMax] < lst[i]:
            idxMax = ireturn idxMax
```

```
mystery([2, 12, 4, 15, 15])
```
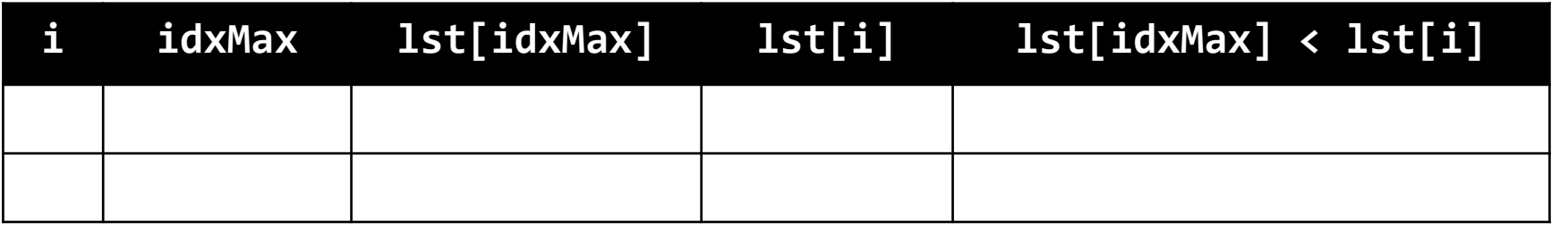

- **1. Before execute code block, copy down each variable's value**
- **2. Execute code block, update a value in the row as it changes**

```
def mystery(lst):
    idxMax = 0for i in range(len(lst)):
        if lst[idxMax] < lst[i]:
            idxMax = i
```
![](_page_53_Picture_65.jpeg)

- **1. Before execute code block, copy down each variable's value**
- **2. Execute code block, update a value in the row as it changes**

**row as it changes** mystery( $[2, 12, 4, 15, 15]$ )

![](_page_54_Picture_65.jpeg)

- def mystery(lst): **1. Before execute code**   $idxMax = 0$ for  $i$  in range(len(lst)): **block, copy down each**   $if$  lst[idxMax] < lst[i]: **variable's value**
- **2. Execute code block, update a value in the row as it changes**

 $idxMax = i$ return idxMax mystery([2, 12, 4, 15, 15])

![](_page_55_Picture_73.jpeg)

- **1. Before execute code block, copy down each variable's value**
- **2. Execute code block, update a value in the row as it changes**

mystery([2, 12, 4, 15, 15])

![](_page_56_Picture_67.jpeg)

- def mystery(lst): **1. Before execute code**   $idxMax = 0$ **block, copy down each for i in range(len(lst)):**  $if$  lst[idxMax] < lst[i]: **variable's value**
- **2. Execute code block, update a value in the row as it changes**

 $idxMax = i$ return idxMax

mystery([2, 12, 4, 15, 15])

![](_page_57_Picture_86.jpeg)

#1

- **1. Before execute code block, copy down each variable's value**
- **2. Execute code block, update a value in the row as it changes**

mystery([2, 12, 4, 15, 15])

![](_page_58_Picture_81.jpeg)

eturn

- **1. Before execute code block, copy down each variable's value**
- **2. Execute code block, update a value in the row as it changes**

mystery([2, 12, 4, 15, 15])

![](_page_59_Picture_83.jpeg)

#2

- **1. Before execute code block, copy down each variable's value**
- **2. Execute code block, update a value in the row as it changes**

![](_page_60_Picture_94.jpeg)

- **1. Before execute code block, copy down each variable's value**
- **2. Execute code block, update a value in the row as it changes**

![](_page_61_Picture_100.jpeg)

- **1. Before execute code block, copy down each variable's value**
- **2. Execute code block, update a value in the row as it changes**

![](_page_62_Picture_105.jpeg)

- **1. Before execute code block, copy down each variable's value**
- **2. Execute code block, update a value in the row as it changes**

![](_page_63_Picture_111.jpeg)

- **1. Before execute code block, copy down each variable's value**
- **2. Execute code block, update a value in the row as it changes**

![](_page_64_Picture_118.jpeg)

- **1. Before execute code block, copy down each variable's value**
- **2. Execute code block, update a value in the row as it changes**

![](_page_65_Picture_119.jpeg)

- **1. Before execute code block, copy down each variable's value**
- **2. Execute code block, update a value in the row as it changes**

![](_page_66_Picture_125.jpeg)

- **1. Before execute code block, copy down each variable's value**
- **2. Execute code block, update a value in the row as it changes**

![](_page_67_Picture_3.jpeg)

mystery([2, 12, 4, 15, 15])

![](_page_67_Picture_129.jpeg)

![](_page_67_Picture_6.jpeg)

#### def mystery(lst): **What is always true about the loop?**

 $idxMax = 0$ for  $i$  in range(len(lst)):  $if$  lst[idxMax] < lst[i]:  $idxMax = i$ 

![](_page_68_Picture_107.jpeg)

**What is always true about the loop?**

**1. lst[idxMax] is always the largest value seen so far, up through value of i**

```
def mystery(lst):
    idxMax = 0for i in range(len(lst)):
        if lst[idxMax] < lst[i]:
            idxMax = i
```
![](_page_69_Picture_123.jpeg)

def mystery(lst): **What is always true about the loop?**

**1. lst[idxMax] ≥ lst[k] for all k ≤ i**

 $idxMax = 0$ for  $i$  in range(len(lst)):  $if$  lst[idxMax] < lst[i]:  $idxMax = i$ 

- **2. i < len(lst)** return idxMax
- **3. idxMax < len(lst)**

mystery([2, 12, 4, 15, 15])

![](_page_70_Picture_137.jpeg)

WOTO-2 Loop Tracing http://bit.ly/101s23-0214-2

- **Remember the steps**
- **(1) Find the changing variable/expressions,**
- **(2) Create the table with these as the column**
- **(3) Each row is an iteration of the loop**
## Examples of Processing Data

- **Lecture 1: count letters in Bible**
- **Another example: Google Ngram viewer**
	- Ngram informs how words evolve
	- Shows number of times phrases occur in books over the years
	- <https://books.google.com/ngrams>
- **Funny video on irregular words**
- **<https://www.youtube.com/watch?v=tFW7orQsBuo>**

# Studying Language Evolution

#### • **friend vs enemy**

 $\mathcal{C}$ ↑ 2 https://books.google.com/ngrams/# ⋒ O

#### **Google Books Ngram Viewer**

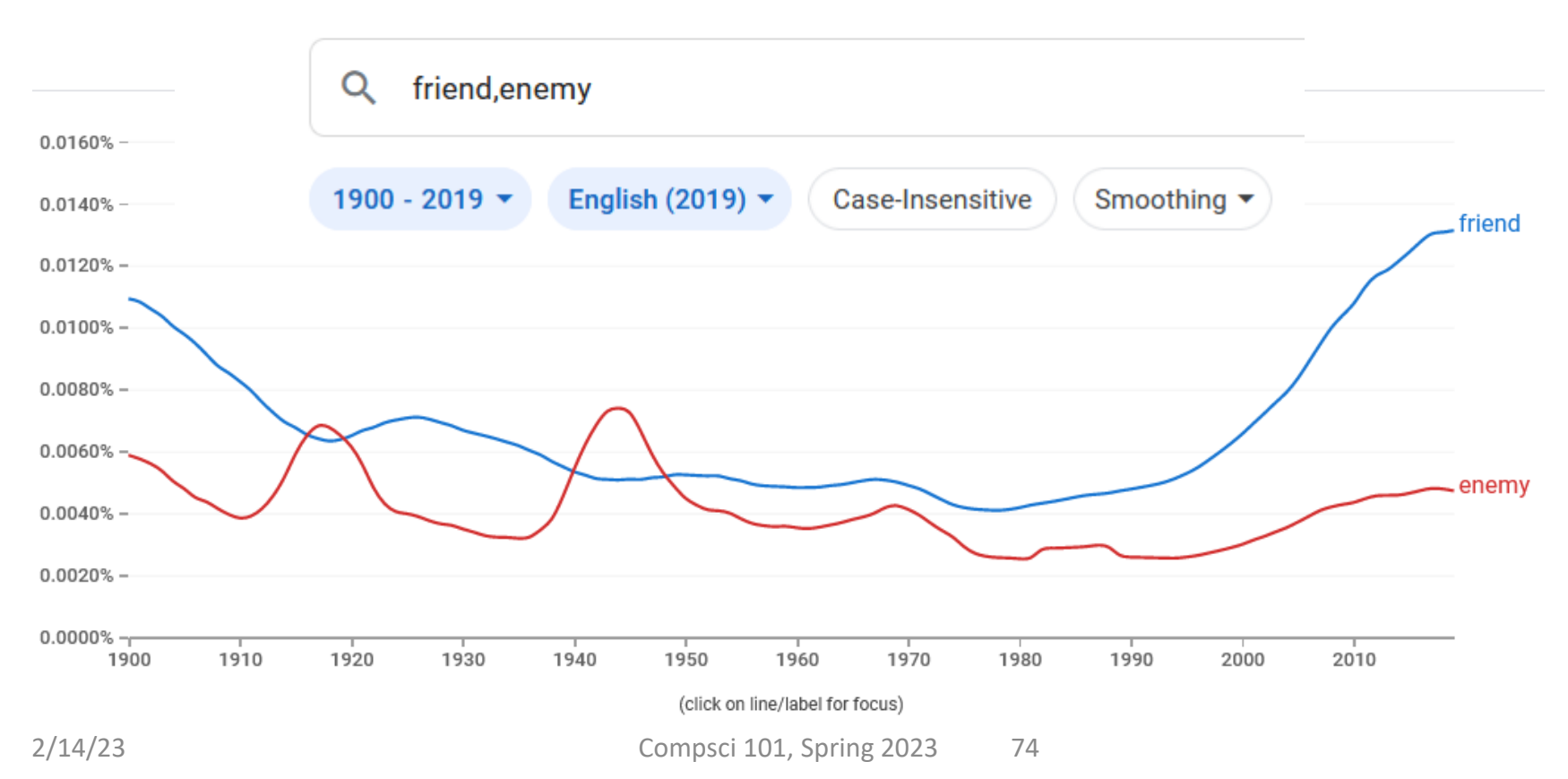

#### Processing Data

- **How do we find the longest word in .. Any text?**
- **How do we find the word that occurs the most?**
- **How is this related to how Google Search works?**
- **Text files can be viewed as sequences**
	- Sequences of lines
	- Each line is a string
	- Some clean-up because of '\n'

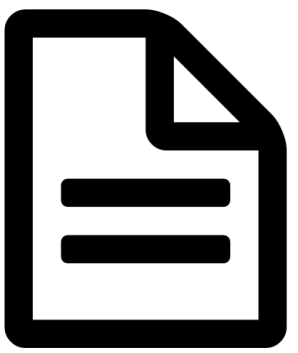

#### File Pattern: One line at a time

7

8 9

10

 $11$  $12$ 

13

14 15 16

17

- **Simplest and reasonably efficient Python pattern**
	- Open, loop, close, return/process
	- LineCounter.py
- **File as sequence**
	- One line at-a-time

def lineCount(fname): 0.000 return # lines in file fname **11 11 11**  $f = open(fname)$  $lc = 0$ for line in f:  $lc = lc + 1$  $f.close()$ return lo

## File Pattern: One line at a time

- **Simplest and reasonably efficient Python pattern**
	- Open, loop, close, return/process
	- LineCounter.py
- **File as sequence**
	- One line at-a-time
- **Asymmetry in Open vs Close steps**

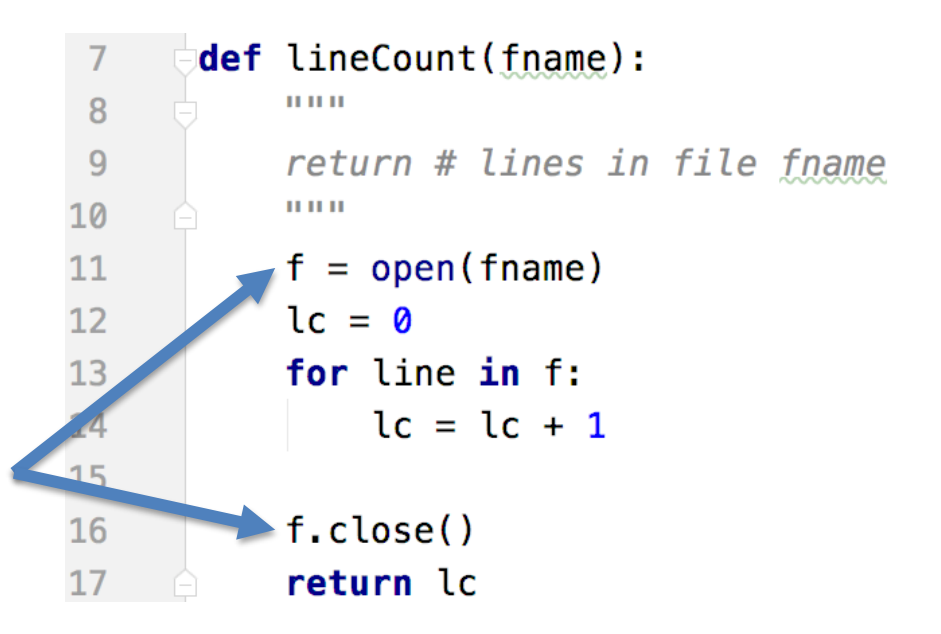

## lineCount function

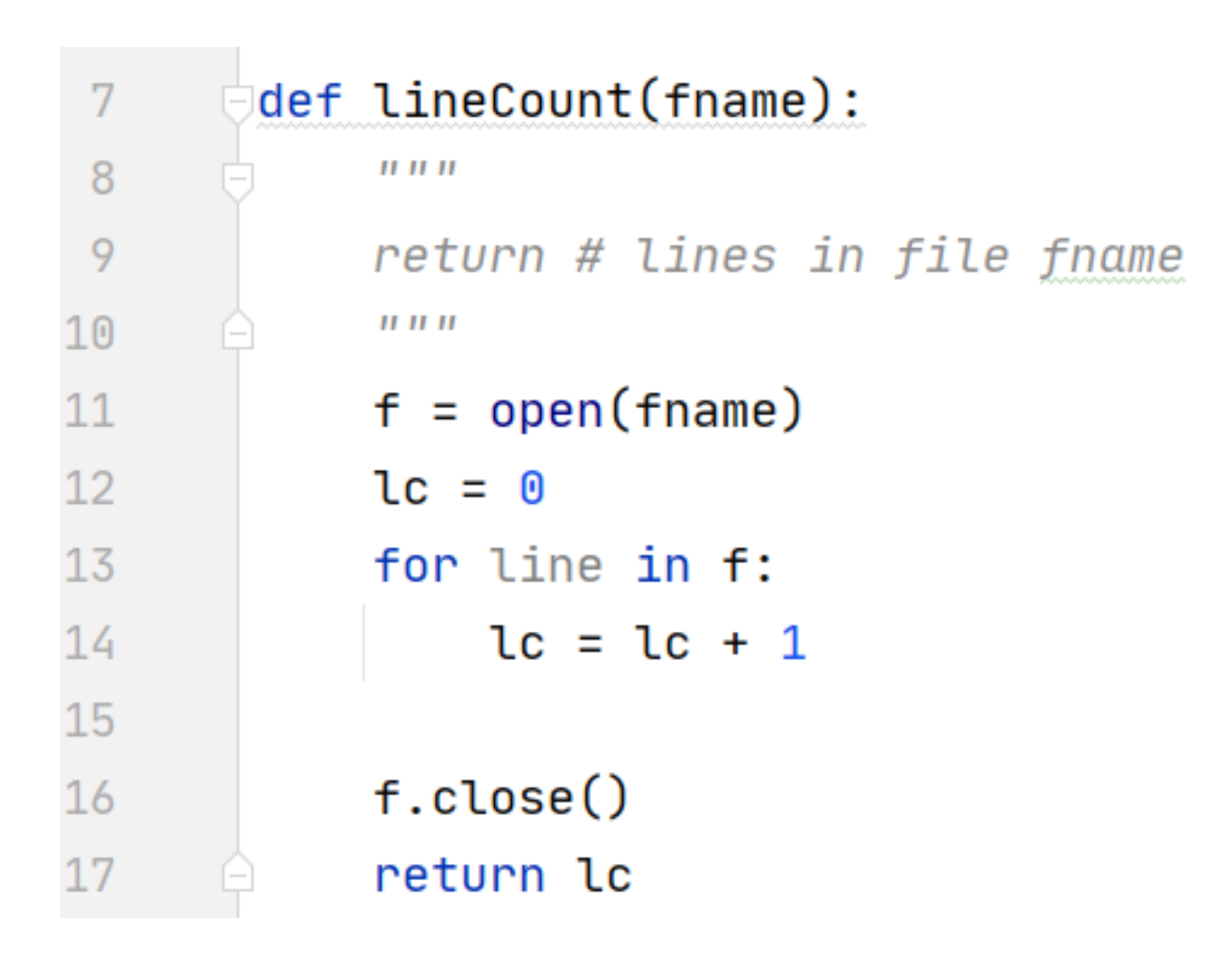

#### altCount function

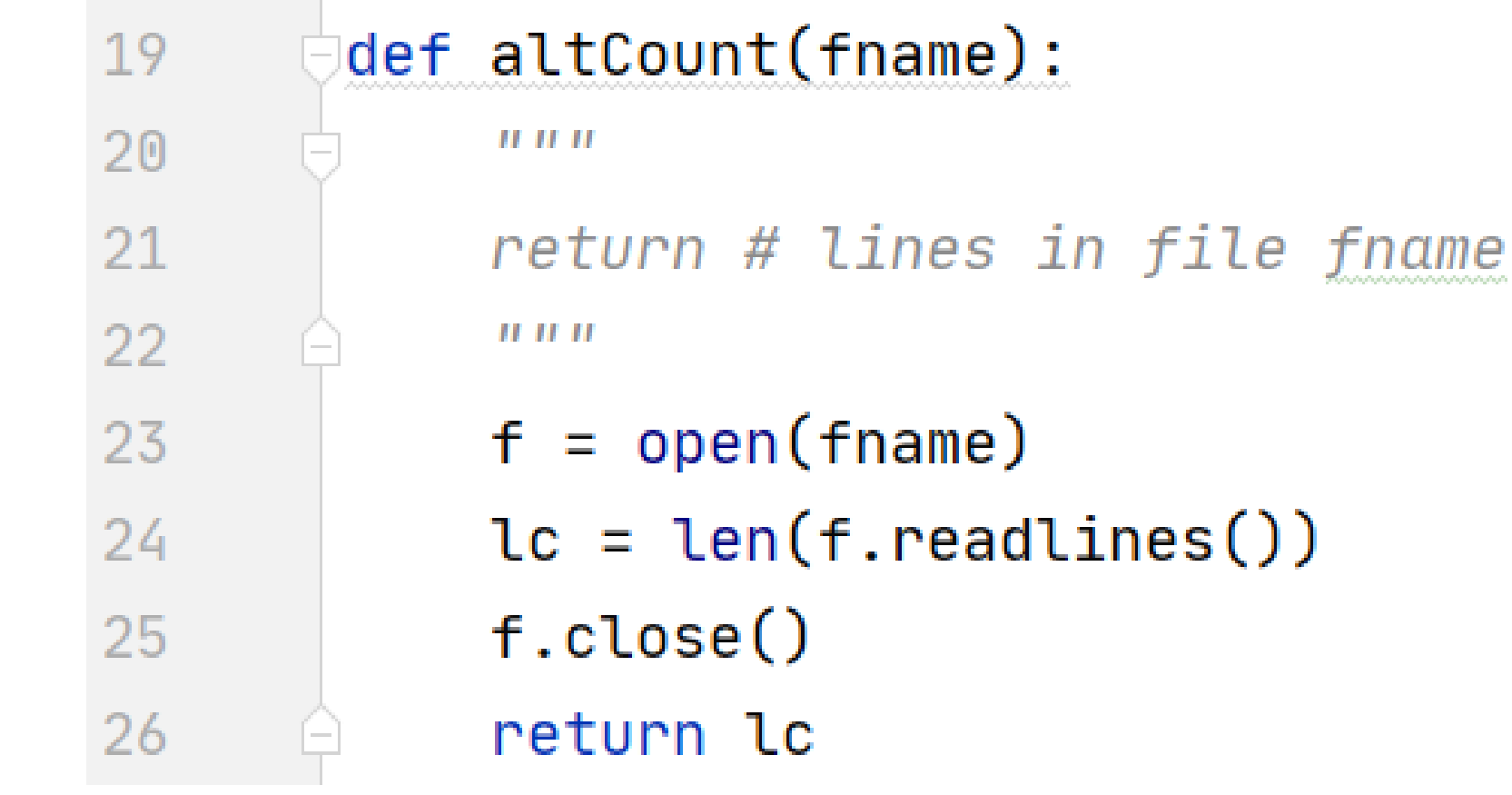

#### main

 $_{--}$ name $_{--}$  == " $_{--}$ if 28 main  $name = "data/poe.txt"$ 29  $pc = LineCount(name)$ 30 print("# lines:", pc) 31  $pc2 = altCount(name)$ 32 print("# lines:", pc2) 33

# File Objects

- **A file is an object, like a string**
	- Functions applied to object: **len("word")**
	- To get file object use **open("data.txt")**
	- What is returned? Integer value, file object
- **Often methods (aka function) applied to object**
	- **f.readlines(), f.read(), f.close()**
	- Just like: **st.lower(), st.count("e")**

# WOTO-3 Files http://bit.ly/101s23-0214-3